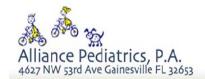

## 15 Easy Steps to Giving Your Child Ear Drops

- 1. Wash both your hands and your child's hands.
- 2. Rub the medicine bottle between the palms of your hands or place in warm water to warm the drops.
- Feel a drop to make sure the drops aren't too hot or too cold.
- 4. Ask your child to lie down or sit with the affect ear facing up.
- Observe for any discharge (think yellow or green substance), pus (cloudy), or blood. If there is any, do not give the medicine to your child.
- 6. If there is drainage (clear liquid) remove it with a clean tissue or cotton topped applicator. Do NOT clean any more than the outer ear.
- 7. Place the wrist of the hand you will be using to give the medicine on the cheek or head.
- 8. Place the dropper/nozzle above your child's ear canal.

## For Children Under Age 3:

- Gently pull the outer flap of the affected ear DOWNWARD and backward to straighten the ear canal.
- Look for the ear canal to open.

## For Children Over Age 3:

 Gently pull the outer flap of the affected ear UPWARD and backward to straighten the ear canal.

Look for the ear canal to open

- 9. Squeeze the dropper slowly and firmly to release the appropriate amount of medicine on the side of the ear canal.
- Ask your child to remain lying down for about 1-2 minutes so the medicine will be absorbed.
- 11. Gently rub the skin in front of the ear to help the drug flow to the inside of the ear.
- 12. Place a cotton ball in your child's affected ear to avoid leakage of medicine. Replace the cotton ball each time the medicine is given. Avoid inserting q-tips into the ear.
- 13. Rinse the dropper tip in water after each use before capping or returning it to the bottle.
- 14. Replace the cap immediately after use.
- 15. Wash your hands and note the time the medication was given.

These easy step-by-step instructions are provided by the American Pediatrics Association. To see the full article, follow the link below.

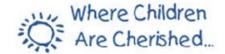